# **Antecipações de Tributos (CCGGI005)**

Esta documentação é válida para todas as versões do Consistem ERP.

## **Pré-Requisitos**

É pré-requisito para a execução desse programa: [Cadastro de Fornecedor \(CCFFB005\)](https://centraldeajuda.consistem.com.br/pages/viewpage.action?pageId=302055448)

### **Acesso**

Módulo: Financeiro - Contas a Pagar

Grupo: Fornecedor

## **Visão Geral**

No programa Antecipações de Tributos, são informados os parâmetros necessários para o cadastro de antecipações de tributos.

#### Nota

Ao selecionar esse programa, é apresentado o programa [Dados para Caixa \(CCAFC002D\),](https://centraldeajuda.consistem.com.br/pages/viewpage.action?pageId=35164934) no qual se deve definir a empresa na qual os débitos e créditos, dessa operação, devam ser lançados para fins de contabilização do caixa.

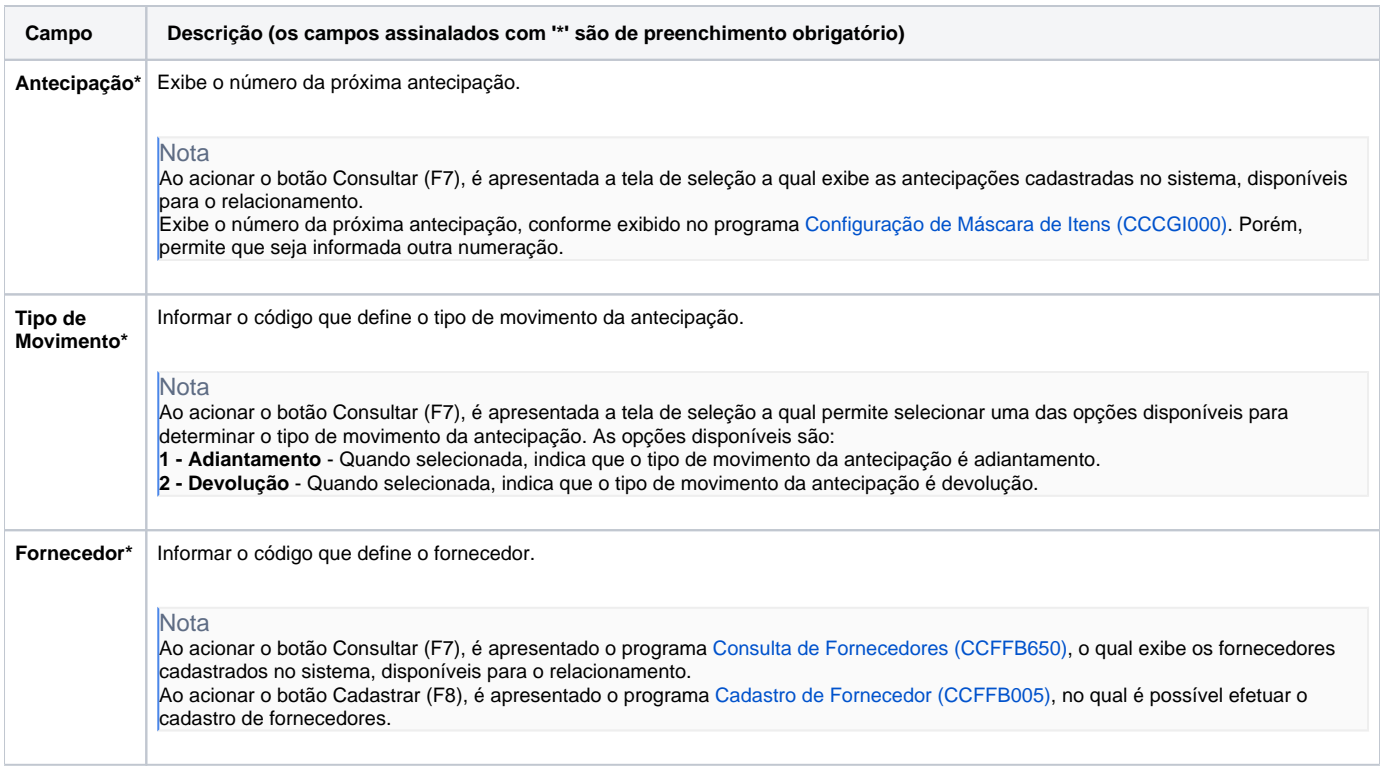

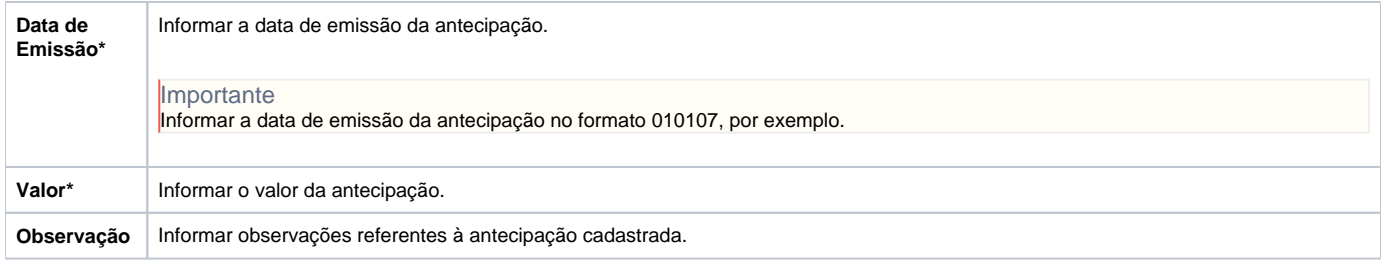

Atenção

As descrições das principais funcionalidades do sistema estão disponíveis na documentação do [Consistem ERP Componentes.](http://centraldeajuda.consistem.com.br/pages/viewpage.action?pageId=56295436) A utilização incorreta deste programa pode ocasionar problemas no funcionamento do sistema e nas integrações entre módulos.

Exportar PDF

Esse conteúdo foi útil?

Sim Não